## **Parent Registration for Canvas**

**1. Go to Hillsborough Count Public School main web site:** 

 **https://www.hillsboroughschools.org/**

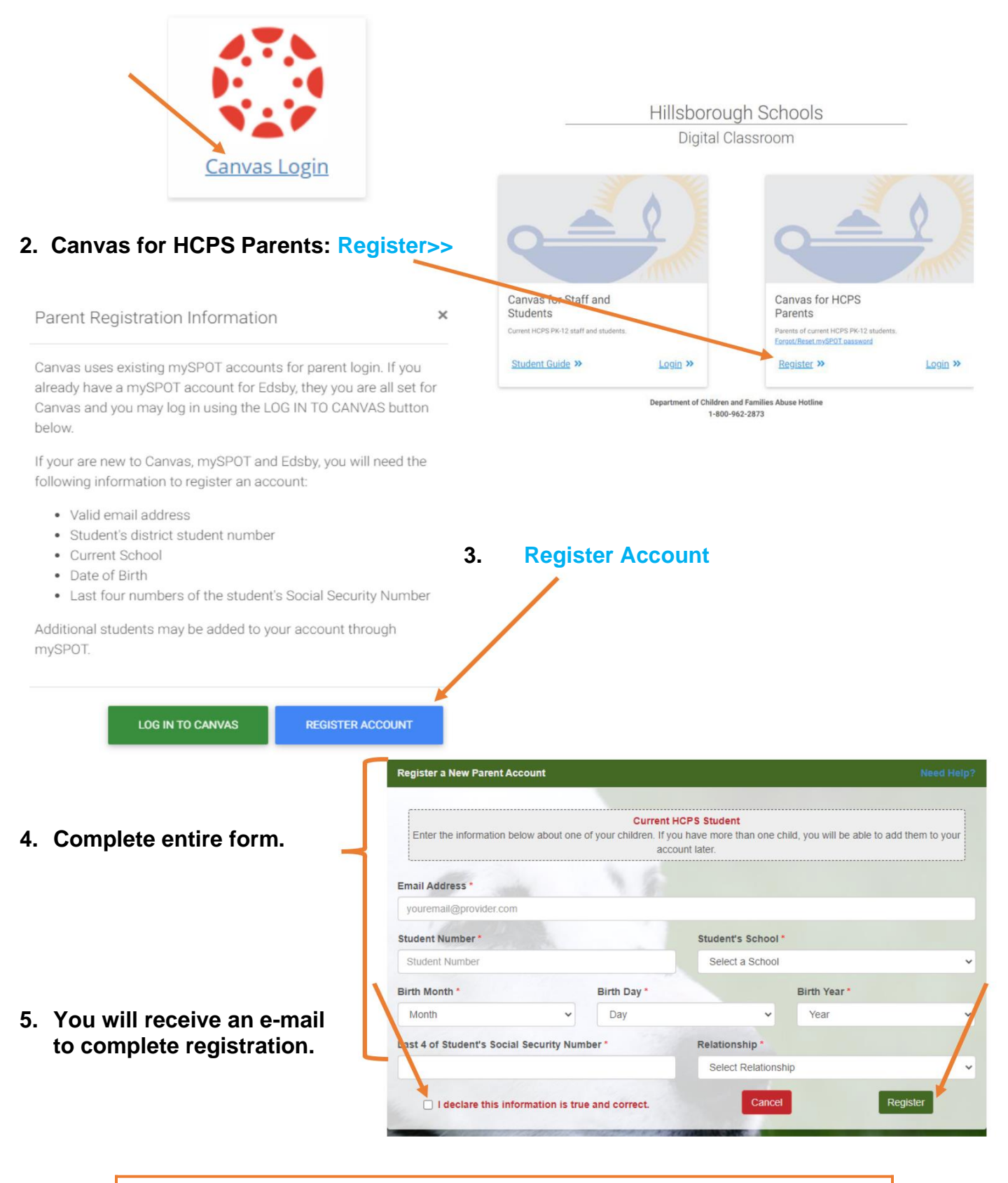

**Downloading Canvas Parent App from Play Store. School: Hillsborough County Public School.**